## **Boundary Escalation**

Manche Prozesse sind sehr zeitsensitiv, um auf verspätet erledigte Aufgaben reagieren zu können, empfiehlt sich die Benutzung von Boundary Escalations. Diese treten in Kraft, sobald nur noch eine angegebene Zeit bei einer Aufgabe übrig bleibt.

## **Nicht unterbrechende Eskalation**

Eine nicht unterbrechende Eskalationen erkennt man an dem gestrichelten Rand in dem Prozessbild. Sie unterbricht den normalen Prozessverlauf nicht, sondern funktionieren ähnlich wie ein Prallel-Gateway, das aktiviert wird, wenn die hinterlegte Restzeit erreicht wird.

Dies macht Sinn, wenn z.B. eine Errinering abgeschickt werden soll.

Der Beispiel-Prozess hat eine nicht unterbrechende Eskalation, um eine Stunde vor dem Ablauf der Zeit für die Aufgabe "Essenswünsche einholen" eine automatische Errinerings-Email mittels Mailnode zu verschicken.

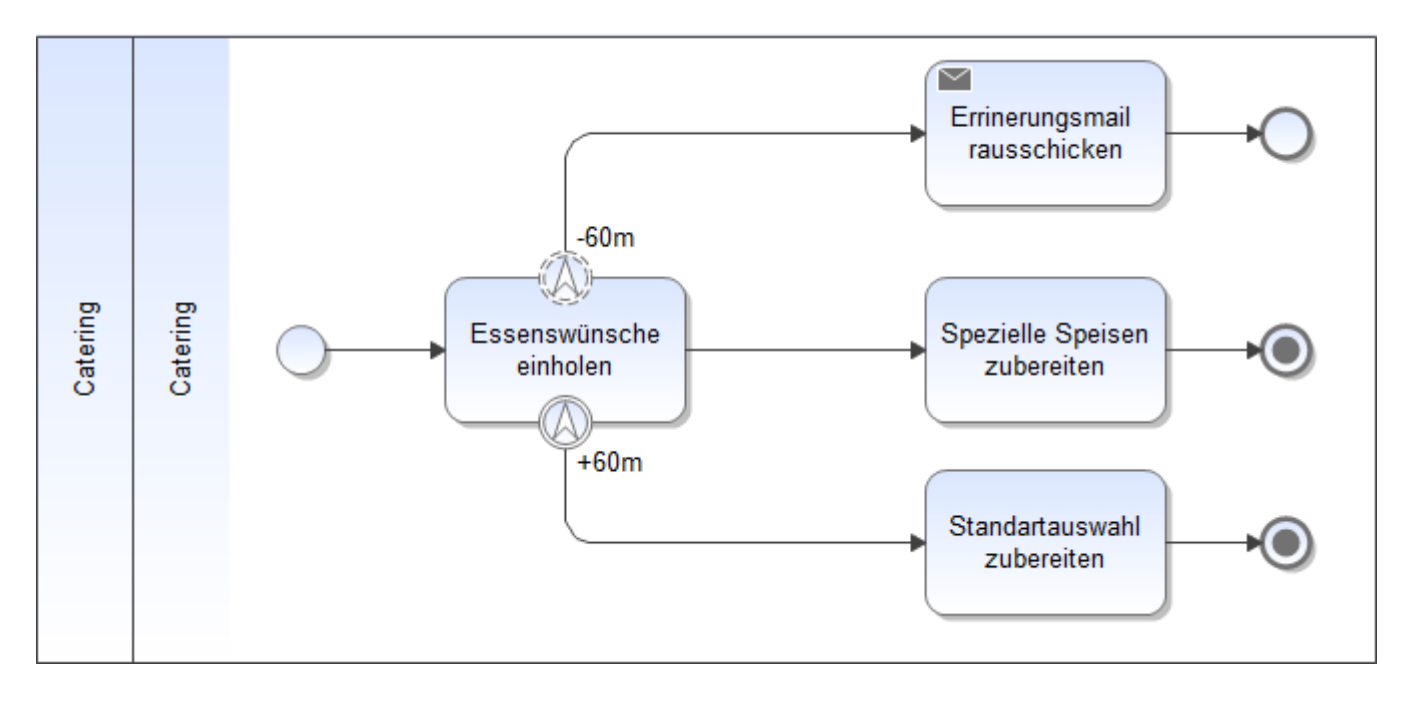

## **Unterbrechende Eskalation**

Sobald eine unterbrechende Eskalation in Kraft tritt wird der "normale" Prozessverlauf unterbrochen und der Pfad der Boundary Escalation wird eingeschlagen.

Bei der Modellierung sind die unterbrechenden Eskalationen an einem durchgezogenen Rand erkennbar.

An einem konkreten Beispiel sieht das folgendermaßen aus:

In einem Catering-Prozess muss jemand die speziellen Essenswünsche der Kunden erfragen. Falls diese Aufgabe nicht rechtzeitig erledigt wird, macht der normale Prozess-Verlauf keinen SInn mehr, da nicht mehr genug Zeit bleibt spezielle Zutaten zu kaufen und spezielle Speisen zuzubereiten.

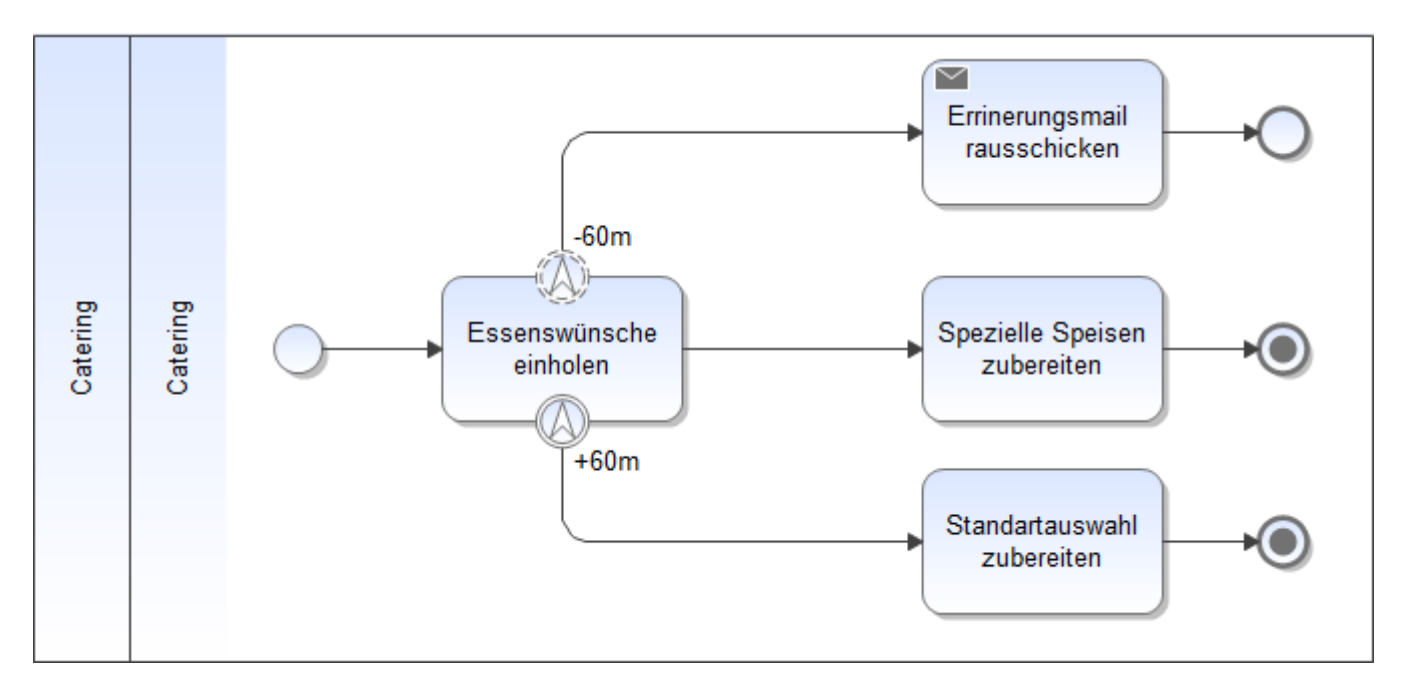

Tritt nun der Fall ein, dass die Aufgabe "Essenswünsnche einholen" 60 Minuten überzogen wird, springt der Prozess automatisch zu "Standartauswahl zubereiten"

## **Enden**

Je nach dem, ob eine Instanz bei einer fertigen Abzweigung komplett terminieren soll oder nur die Abzweigung, wird eines der beiden [Enden](https://wiki.tim-solutions.de/doku.php?id=software:igrafx_documentation#endungen) benutzt.

From: <https://wiki.tim-solutions.de/> - **TIM Wiki / [NEW TIM 6 Documentation](https://doc.tim-solutions.de)**

Permanent link: **<https://wiki.tim-solutions.de/doku.php?id=software:tim:stencils:boundaryescalation>**

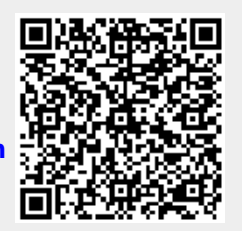

Last update: **2021/07/01 09:52**